#### מפה ולוחות זמנים של קו 12 moovit

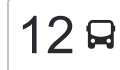

# בית יהושע←קדימה-צורן  $\rightarrow$  [להורדת האפליקציה](https://moovitapp.com/index/api/onelink/3986059930?pid=Web_SEO_Lines-PDF&c=Footer_Button&is_retargeting=true&af_inactivity_window=30&af_click_lookback=7d&af_reengagement_window=7d&GACP=v%3D2%26tid%3DG-27FWN98RX2%26cid%3DGACP_PARAM_CLIENT_ID%26en%3Dinstall%26ep.category%3Doffline%26ep.additional_data%3DGACP_PARAM_USER_AGENT%26ep.page_language%3Dhe%26ep.property%3DSEO%26ep.seo_type%3DLines%26ep.country_name%3D%25D7%2599%25D7%25A9%25D7%25A8%25D7%2590%25D7%259C%26ep.metro_name%3D%25D7%2599%25D7%25A9%25D7%25A8%25D7%2590%25D7%259C&af_sub4=SEO_other&af_sub8=%2Findex%2Fhe%2Fline-pdf-Israel-1-13-7538706&af_sub9=View&af_sub1=1&af_sub7=1&deep_link_sub1=1&af_sub5=V1-Lines-15745-20240331-Header_Bidding___LINE-1709645776&deep_link_value=moovit%3A%2F%2Fline%3Fpartner_id%3Dseo%26lgi%3D7538706%26add_fav%3D1&af_ad=SEO_other_12_%D7%91%D7%99%D7%AA%20%D7%99%D7%94%D7%95%D7%A9%D7%A2%E2%80%8E%E2%86%90%E2%80%8F%D7%A7%D7%93%D7%99%D7%9E%D7%94-%D7%A6%D7%95%D7%A8%D7%9F_%D7%99%D7%A9%D7%A8%D7%90%D7%9C_View&deep_link_sub2=SEO_other_12_%D7%91%D7%99%D7%AA%20%D7%99%D7%94%D7%95%D7%A9%D7%A2%E2%80%8E%E2%86%90%E2%80%8F%D7%A7%D7%93%D7%99%D7%9E%D7%94-%D7%A6%D7%95%D7%A8%D7%9F_%D7%99%D7%A9%D7%A8%D7%90%D7%9C_View)  $\,$

לקו 12 (בית יהושע←קדימה-צורן) יש 2 מסלולים. שעות הפעילות בימי חול הן: )1( בית יהושע←קדימה-צורן: 05:40 - 14:40)2( קדימה-צורן←בית יהושע: 05:20 - 14:10 אפליקציית Moovit עוזרת למצוא את התחנה הקרובה ביותר של קו 12 וכדי לדעת מתי יגיע קו 12

### **כיוון: בית יהושע←קדימה-צורן** 34 תחנות [צפייה בלוחות הזמנים של הקו](https://moovitapp.com/israel-1/lines/12/7538706/3893069/he?ref=2&poiType=line&customerId=4908&af_sub8=%2Findex%2Fhe%2Fline-pdf-Israel-1-13-7538706&utm_source=line_pdf&utm_medium=organic&utm_term=%D7%91%D7%99%D7%AA%20%D7%99%D7%94%D7%95%D7%A9%D7%A2%E2%80%8E%E2%86%90%E2%80%8F%D7%A7%D7%93%D7%99%D7%9E%D7%94-%D7%A6%D7%95%D7%A8%D7%9F)

רכבת בית יהושע

ת. רכבת בית יהושע553/

תל יצחק

כביש 553/דרך רבין

מחלף דרור

מחלף דרור למזרח

צומת בני דרור למזרח

השקד/כביש 553

הדקל/השקד

הדקל/הנרקיס

הדקל/הרקפת

הדקל/הכלנית

דרך הלורד\אבני

הדקל/הכלנית

הדקל/מצדה

הדקל/הרימון

הדקל/התאנה

הדקל/התמר

צומת תל מונד

כביש 562/האנפה

/562שדרות הדקלים

שדרות יצחק רבין/שושנת העמקים

## **לוחות זמנים של קו 12**

לוח זמנים של קו בית יהושע←קדימה-צורן

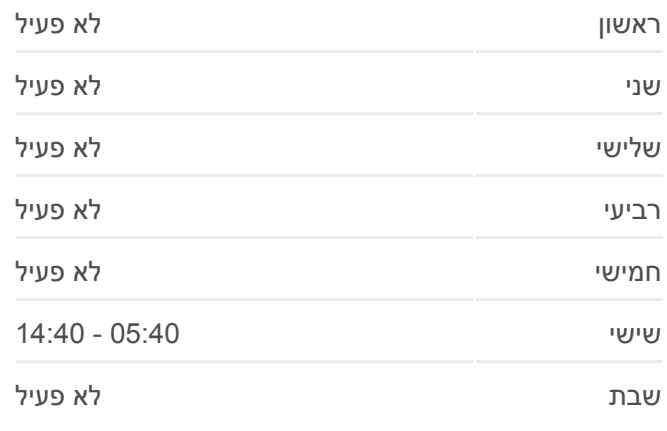

**מידע על קו 12 כיוון:** בית יהושע←קדימה-צורן **תחנות:** 34 **משך הנסיעה:** 35 דק׳ **התחנות שבהן עובר הקו:**

צומת תל מונד

אזור תעשיה קדימה

טיילת השרון הירוק

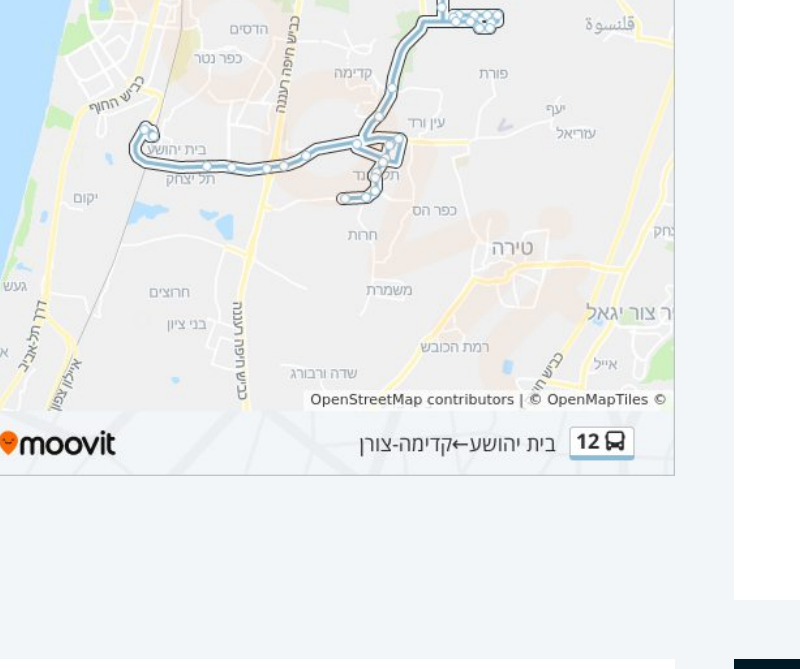

חניאל

טעולים

בורגתה

תנובות ינוב

עולש

**DUTINA** 

這

פרדסיה

צור משה

.<br>בית יצחק<br>שער חפר

קריית רבין

**מרדיה** 

מכנס

נתניה

נאות שקד

מת אפרים

### **כיוון: קדימה-צורן←בית יהושע** 30 תחנות

[צפייה בלוחות הזמנים של הקו](https://moovitapp.com/israel-1/lines/12/7538706/3893061/he?ref=2&poiType=line&customerId=4908&af_sub8=%2Findex%2Fhe%2Fline-pdf-Israel-1-13-7538706&utm_source=line_pdf&utm_medium=organic&utm_term=%D7%91%D7%99%D7%AA%20%D7%99%D7%94%D7%95%D7%A9%D7%A2%E2%80%8E%E2%86%90%E2%80%8F%D7%A7%D7%93%D7%99%D7%9E%D7%94-%D7%A6%D7%95%D7%A8%D7%9F)

דרך לב השרון/האילן

דרך לב השרון/הגפן

דרך לב השרון/הזית

ההדרים צורן/ההדס צורן

ההדרים צורן/הגפן צורן

ההדרים צורן/האילן צורן

כביש 562/האילנות

ההדרים צורן/השיקמה צורן

שדרות יצחק רבין/שושנת העמקים

שדרות יצחק רבין/שושנת העמקים

שדרות יצחק רבין/שושן צחור

האילנות/הדולב

האילנות/הזית

ההדרים/החרוב

#### ההדרים צורן/השיקמה צורן

ההדרים צורן/האילן צורן

ההדרים צורן/הגפן צורן

ההדרים צורן/ההדס צורן

ההדרים/החרוב

דרך לב השרון/הזית

האילנות/הזית

האילנות/הדולב

דרך לב השרון/הגפן

דרך לב השרון/האילן

שדרות יצחק רבין/שושן צחור

שדרות יצחק רבין/שושנת העמקים

**לוחות זמנים של קו 12**

לוח זמנים של קו קדימה-צורן←בית יהושע

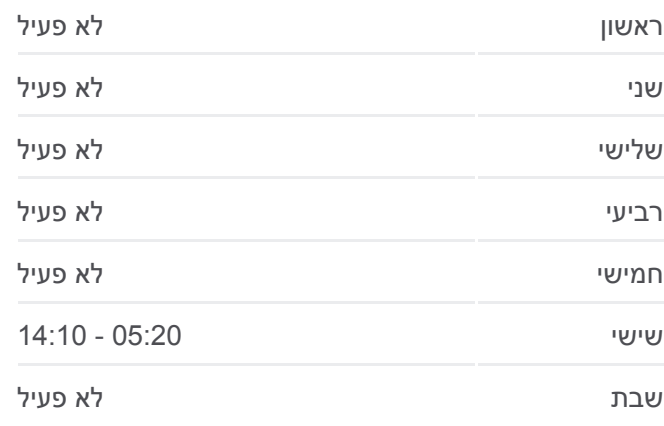

**מידע על קו 12 כיוון:** קדימה-צורן←בית יהושע **תחנות:** 30 **משך הנסיעה:** 31 דק׳ **התחנות שבהן עובר הקו:**

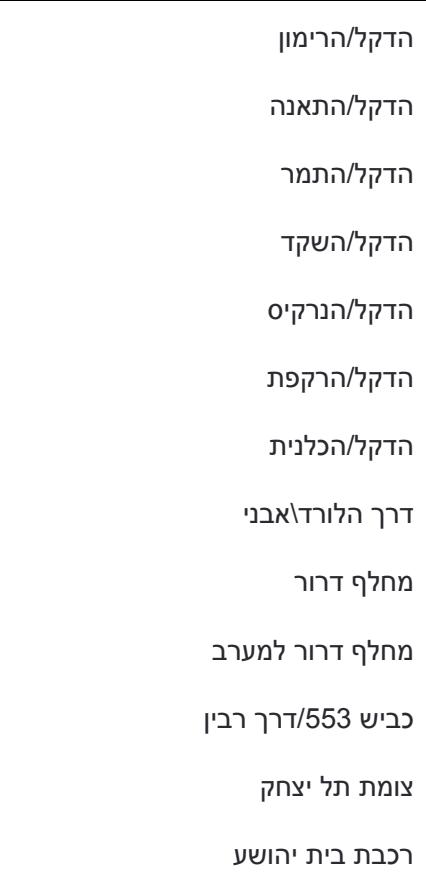

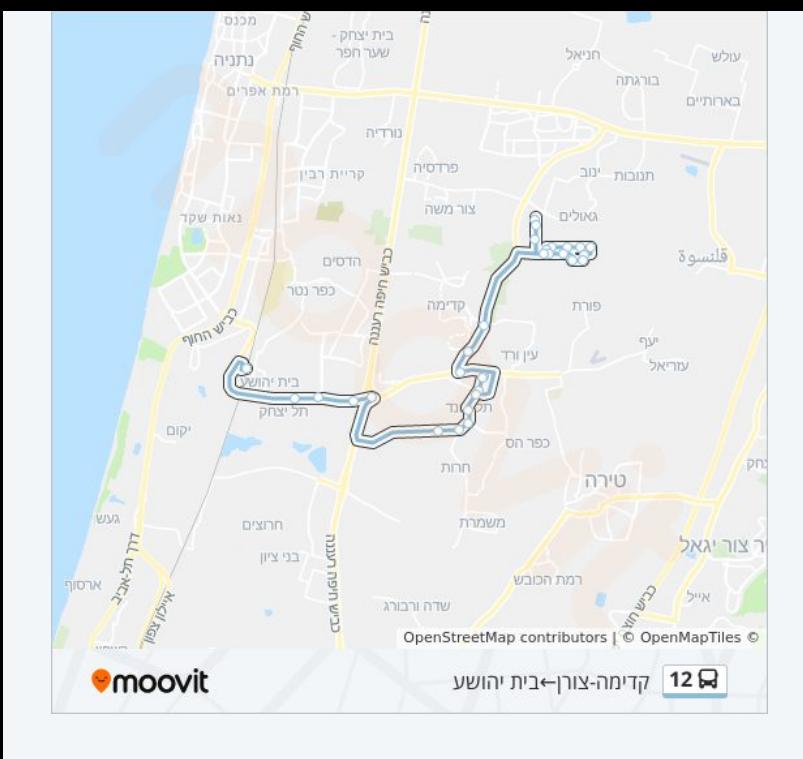

לוחות זמנים ומפה של קו 12 זמינים להורדה גם בגרסת PDF באתר האינטרנט שלנו: moovitapp.com. היעזר ב<u>[אפליקציית Moovit](https://moovitapp.com/israel-1/lines/12/7538706/3893069/he?ref=2&poiType=line&customerId=4908&af_sub8=%2Findex%2Fhe%2Fline-pdf-Israel-1-13-7538706&utm_source=line_pdf&utm_medium=organic&utm_term=%D7%91%D7%99%D7%AA%20%D7%99%D7%94%D7%95%D7%A9%D7%A2%E2%80%8E%E2%86%90%E2%80%8F%D7%A7%D7%93%D7%99%D7%9E%D7%94-%D7%A6%D7%95%D7%A8%D7%9F) </u>כדי לצפות בזמני ההגעה בזמן אמת של אוטובוסים, לוחות זמנים של הרכבות או הרכבות התחתיות וכדי לקבל הנחיות מסלול, צעד אחר צעד, לכל סוגי התחבורה הציבורית בישראל.

[אודות Moovit](https://moovit.com/he/about-us-he/?utm_source=line_pdf&utm_medium=organic&utm_term=%D7%91%D7%99%D7%AA%20%D7%99%D7%94%D7%95%D7%A9%D7%A2%E2%80%8E%E2%86%90%E2%80%8F%D7%A7%D7%93%D7%99%D7%9E%D7%94-%D7%A6%D7%95%D7%A8%D7%9F) [פתרונות MaaS](https://moovit.com/he/maas-solutions-he/?utm_source=line_pdf&utm_medium=organic&utm_term=%D7%91%D7%99%D7%AA%20%D7%99%D7%94%D7%95%D7%A9%D7%A2%E2%80%8E%E2%86%90%E2%80%8F%D7%A7%D7%93%D7%99%D7%9E%D7%94-%D7%A6%D7%95%D7%A8%D7%9F) [מדינות נתמכות](https://moovitapp.com/index/he/%D7%AA%D7%97%D7%91%D7%95%D7%A8%D7%94_%D7%A6%D7%99%D7%91%D7%95%D7%A8%D7%99%D7%AA-countries?utm_source=line_pdf&utm_medium=organic&utm_term=%D7%91%D7%99%D7%AA%20%D7%99%D7%94%D7%95%D7%A9%D7%A2%E2%80%8E%E2%86%90%E2%80%8F%D7%A7%D7%93%D7%99%D7%9E%D7%94-%D7%A6%D7%95%D7%A8%D7%9F) [קהילת העורכים](https://editor.moovitapp.com/web/community?campaign=line_pdf&utm_source=line_pdf&utm_medium=organic&utm_term=%D7%91%D7%99%D7%AA%20%D7%99%D7%94%D7%95%D7%A9%D7%A2%E2%80%8E%E2%86%90%E2%80%8F%D7%A7%D7%93%D7%99%D7%9E%D7%94-%D7%A6%D7%95%D7%A8%D7%9F&lang=he)

כל הזכויות שמורות - 2024 Moovit©

### **בדיקת שעות ההגעה בזמן אמת**

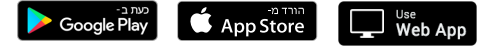